Dell OpenManage Connection for CA NSM Version 3.4

# **Release Notes**

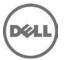

This release notes contains information on Dell OpenManage Connection Version 3.4 for CA NSM. You can access the related documentation from the Dell support website at **support.dell.com/manuals**.

The OpenManage Connection is a systems management integration tool that extends the management of Dell PowerEdge and PowerVault systems to the users of CA NSM.

Note: Dell OpenManage Connection for Computer Associates (CA) Network and Systems Management (NSM) is hereafter referred to as the OpenManage Connection.

### What's New

The release highlights of Dell OpenManage Connection Version 3.4 for CA NSM are:

- Support for CA NSM r11.2 SP1, and CA NSM r11.2 SP2
- Additional support for OpenManage version 6.2 to 6.5 (with existing support for OpenManage version 6.1)
- Support for upgrade from OpenManage Connection version 3.3 to OpenManage Connection version 3.4
- Support for autogrouping modular iDRAC under DelIOOB

# Software Requirements

For the list of operating systems supported on the Management Server, make sure that you follow the requirements for Management Server and Console as per the guidelines provided in the CA NSM release specific (CA NSM r11.1 SP2/CA NSM r11.2 SP1/CA NSM r11.2 SP1/CA NSM r11.2 SP2) Implementation Guide for Windows.

For the list of supported operating systems, refer Dell OpenManage Connection Version 3.4 for CA NSM Installation Guide.

### Installation

For information on installing the Dell Open Manage Connection version 3.4 refer the "Dell OpenManage Connection Version 3.4 for CA NSM Installation Guide".

### **Prerequisites**

This section provides information on the minimum requirements for installing and using the Dell OpenManage Connection version 3.4 for CA NSM.

#### **Management Station Prerequisites**

Following are the management station prerequisites for installing the OpenManage Connection:

- The OpenManage Connection 3.4 supports only CA NSM r11.1 SP2, r11.2 CUM1, r11.2 SP1, and r11.2 SP2.
- For all the features of OpenManage Connection 3.4 to work properly on NSM r11.2 CUM1, apply the following fixes on NSM:
  - o RO05367
  - o RO07325
- Close all CA NSM applications before installing the OpenManage Connection.
- If you have installed CA NSM in a distributed environment, then install the OpenManage Connection 3.4 only on the system where the WorldView/DSM/EM components are installed in the following order only:
  - 1. WV
  - 2. DSM
  - 3. EM

#### **Managed Node Prerequisites**

Following are the managed node prerequisites for installing the OpenManage Connection:

- Supported 9G to 11G Dell PowerEdge and PowerVault systems.
- The supported versions of OpenManage are Version 6.1 to 6.5
- SNMP service enabled with trap destination configured with management server details for trap communication.

Note: For the list of all supported Dell Devices refer "Dell OpenManage Connection Version 3.4 for CA NSM User's Guide".

### **Upgrade**

You can upgrade OpenManage Connection version 3.3 to OpenManage Connection version 3.4. For upgrade instructions, see the "Dell OpenManage Connection Version 3.4 for CA NSM Installation Guide".

Note: You can upgrade only CA NSM r11.1 SP2 and CA NSM r11.2 CUM1 with OpenManage Connection Version 3.3 to OpenManage Connection version 3.4.

### Uninstallation

For information on uninstalling the Dell OpenManage Connection version 3.4 for CA NSM, refer the ""Dell OpenManage Connection Version 3.4 for CA NSM Installation Guide".

# **Open Issues and Resolutions**

Issue 1

#### Description

While uninstalling the OpenManage Connection for CA NSM, all the necessary uninstallation files are moved from the Dell Program Files folder to the Windows Temp folder. If the user aborts the uninstall wizard for some reason, the uninstalled files remain in the Temp folder. As long as these files are present in the Temp folder, uninstallation of the OpenManage Connection will work. However, if the Windows Temp folder is subsequently deleted, the user may not be able to uninstall the OpenManage Connection software.

#### Resolution

Reinstall the software.

#### Issue 2

#### Description

If Dell agents pollset values are modified, and the OpenManage Connection is uninstalled without removing Dell agents, objects, and classes, then reinstalling the OpenManage Connection DSM component will create duplicate pollsets.

#### Resolution

Make sure duplicate Dell pollsets are deleted after reinstalling the OpenManage Connection.

#### Issue 3

#### Description

Uninstalling and reinstalling Dell agents on the managed systems may not reflect on MCC.

#### Resolution

To display the Dell agent objects in MCC, make sure the agents are rediscovered from NodeView (Options -> Discover) after such changes.

#### Issue 4

#### Description

The severity of Dell agents for ANY:ABSENT\_ACK status is inconsistent with that of CA agents. While the former shows "Warning", the CA agents will show "Minor".

#### Resolution

No known resolution.

#### Issue 5

#### Description

Drac5, iDRAC6, and CMC devices are classified as DellOOB device class by CA NSM.

#### Resolution

For discovering Dell OOB devices using Common Discovery Services (NSM r11.2 CUM1/SP1/SP2), the rule classification file (CmnDscvrClassification.xml) in the CACD\Config directory must be updated manually as shown below. Its format is similar to the Unicenter NSM rules file.

#### Issue 6

#### Description

Leaf nodes of Dell agents sometimes show inconsistent color/status with respect to its parent on MCC.

#### Resolution

Verify the agent status on Node View.

#### Issue 7

#### Description

Deleting a managed node discovered using one IP address and re-discovering the node using another IP address, will no longer group the device under "Dell Managed Systems" group. In this scenario, if the first IP address is not reachable, the Dell agents will not be displayed under the node on MCC or 2D Map.

#### Resolution

Restarting awservices may solve this issue. An issue has been opened on CA support line.

#### Issue 8

#### Description

Only "public" SNMP community string is supported for Dell devices with IPv6 address.

#### Resolution

No known resolution.

### **Corrected Problems**

The following problems were reported in earlier releases of Dell OpenManage Connection for CA NSM and have been corrected in this release:

Issue 1 - DF 431037: Dell DSM policies do not work with multiple SNMP community strings.

#### Description

Having multiple community strings is a common practice in enterprise networks. The Dell OpenManage Connection version 3.3 for CA NSM DSM policies does not support multiple SNMP community strings while classifying Dell devices. Only the first defined community string is used for all DSM discoveries. Thus, Dell objects are not discovered on systems with different community strings.

# **Global Support**

For information on technical support, visit www.dell.com/contactus.

For information on documentation support, visit support.dell.com/manuals. On the Manuals page, click Software ->Systems Management. Click on the specific product on the right-side to access the documents.

## Information in this document is subject to change without notice. © 2012 Dell Inc. All rights reserved.

Reproduction of these materials in any manner whatsoever without the written permission of Dell Inc. is strictly forbidden.

Trademarks used in this text: Dell™, the DELL logo, Dell Precision™, OptiPlex™, Latitude™, PowerEdge™, PowerVault™, PowerConnect™, OpenManage™, EqualLogic™, KACE™, FlexAddress™, and Vostro™ are trademarks of Dell Inc. Intel®, Pentium®, Xeon®, and Celeron® are registered trademarks and Core™ is a trademark of Intel Corporation in the U.S. and other countries. AMD® is a registered trademark and AMD Opteron™, AMD Phenom™, and AMD Sempron™ are trademarks of Advanced Micro Devices, Inc. Microsoft®, Windows®, Windows Server®, MS-DOS® and Windows Vista® are registered trademarks of Microsoft Corporation in the United States and/or other countries. Red Hat Enterprise Linux® and Enterprise Linux® are registered trademarks of Red Hat, Inc. in the United States and/or other countries. Novell® is a registered trademark of Oracle Corporation and/or its affiliates. Citrix®, Xen®, XenServer®, and XenMotion® are registered trademarks of Citrix Systems, Inc. in the United States and/or other countries. VMware®, Virtual SMP®, vMotion®, vCenter®, and vSphere® are registered trademarks of VMWare, Inc. in the United States or other countries.

The CA logo and CA product names referenced herein are either registered trademarks or trademarks of CA, Inc. or one of its subsidiaries.

Other trademarks and trade names may be used in this publication to refer to either the entities claiming the marks and names or their products. Dell Inc. disclaims any proprietary interest in trademarks and trade names other than its own.

2011 – 12 Rev. A00